# <span id="page-0-0"></span>Package 'ANOVAreplication'

September 27, 2021

Type Package

Version 1.1.5

Title Test ANOVA Replications by Means of the Prior Predictive p-Value

Description Allows for the computation of a prior predictive p-value to test replication of relevant features of original ANOVA studies. Relevant features are captured in informative hypotheses. The package also allows for the computation of sample sizes for new studies, posthoc power calculations, and comes with a Shiny application in which all calculations can be conducted as well. The statistical underpinnings are described in Zondervan-Zwijnenburg (2019) [<doi:10.31234/osf.io/6myqh>](https://doi.org/10.31234/osf.io/6myqh).

License GPL  $(>= 3)$ 

Depends quadprog, graphics, grDevices, shiny, stats, utils

Suggests knitr, rmarkdown, testthat

VignetteBuilder knitr

Encoding UTF-8

URL <https://dx.doi.org/10.17605/OSF.IO/6H8X3>

NeedsCompilation no

Author M.A.J. Zondervan-Zwijnenburg [aut, cre], Herbert Hoijtink [ths], Caspar J van Lissa [ctb], Consortium Individual Development [fnd] (NWO grant number 024.001.003)

Maintainer M.A.J. Zondervan-Zwijnenburg <m.a.j.zwijnenburg@uu.nl>

Repository CRAN

Date/Publication 2021-09-27 08:10:02 UTC

# R topics documented:

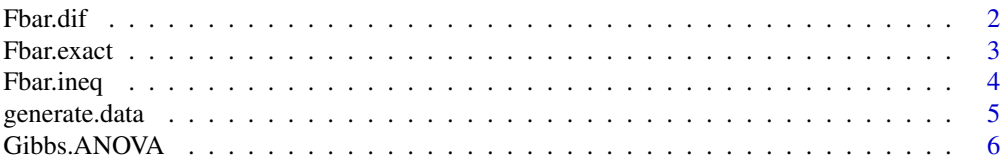

#### <span id="page-1-0"></span>2 **Example 2 Example 2 Example 2 Example 2 Example 2 Example 2 Example 2 Example 2 Example 2 Example 2 Example 2 Example 2 Example 2 Example 2 Example 2 EXAMP**

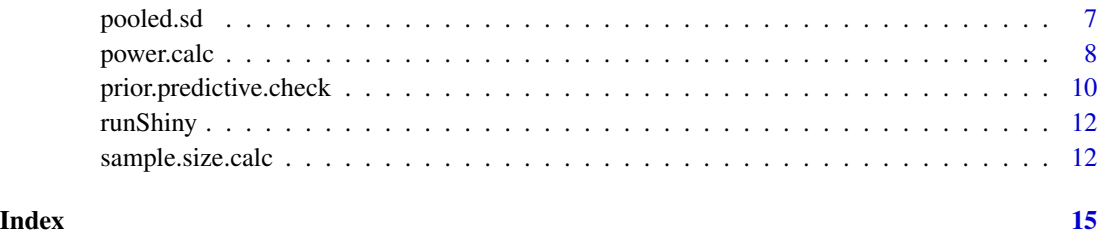

<span id="page-1-1"></span>Fbar.dif *F-bar for inequality constraints with minimum differences between means*

# Description

The function calculates F-bar for inequality constrained hypotheses with minimum differences between means (Type B). See Silvapulle & Sen (2011) for background on the F-bar statistic. The code of Vanbrabant (2017) is the basis to this Fbar function.

# Usage

Fbar.dif(data,Amat,difmin,effectsize=FALSE)

#### Arguments

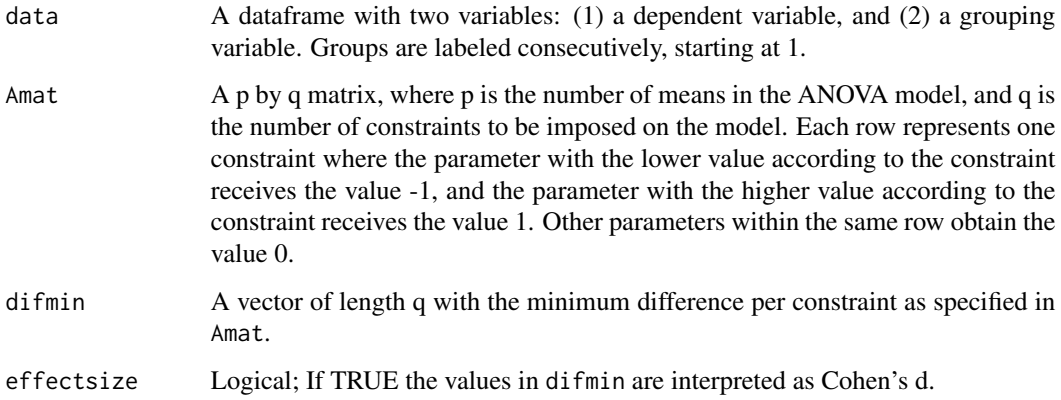

# Value

The value for the F-bar statistic

#### Author(s)

M. A. J. Zondervan-Zwijnenburg

#### <span id="page-2-0"></span>Fbar.exact 3

#### References

Silvapulle, M. J., & Sen, P. K. (2011). Constrained statistical inference: Order, inequality, and shape constraints (Vol. 912). John Wiley & Sons. doi: 10.1002/9781118165614.ch1

Vanbrabant, L. (2017). restriktor: Restricted Statistical Estimation and Inference for Linear Models. R package version 0.1-55. https://CRAN.R-project.org/package=restriktor

#### See Also

See also [runShiny](#page-11-1), [Fbar.ineq](#page-3-1), and [Fbar.exact](#page-2-1).

#### Examples

```
data <- data.frame(y=ChickWeight$weight,g=ChickWeight$Diet)
aggregate(data$y,by=list(data$g),mean)
```

```
#create matrices HR: g4>(g1,g2,g3). g4-g1>0.8, g4-g2>0.5, g4-g3>0.2
HR \le - create_matrices(varnames = c("g1","g2","g3","g4"),
                      hyp = "g4-g1>0.8 & g4-g2>0.5 & g4-g3>0.2")
```
Fbar.dif(data,Amat=HR\$Amat,difmin=HR\$difmin,effectsize=TRUE)

```
#make Amat with constraints: 1<4,2<4,3<4 (last constraint is not true)
Amat <- (rbind(c(-1,0,0,1),c(0,-1,0,1),c(0,0,-1,1)))
#minimal differences for each constraint
difmin=c(30,15,1)
```
Fbar.dif(data,Amat,difmin=difmin)

<span id="page-2-1"></span>Fbar.exact *F-bar for exact constraints*

#### Description

The function calculates F-bar for hypotheses constrained with exact values (Type B). See Silvapulle & Sen (2011) for background on the F-bar statistic. The code of Vanbrabant (2017) is the basis to this Fbar function.

#### Usage

```
Fbar.exact(data,exact)
```
#### **Arguments**

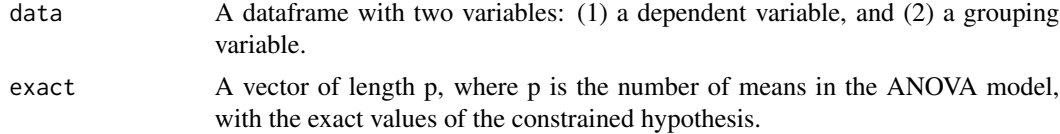

#### <span id="page-3-0"></span>Value

The value for the F-bar statistic

#### Author(s)

M. A. J. Zondervan-Zwijnenburg

# References

Silvapulle, M. J., & Sen, P. K. (2011). Constrained statistical inference: Order, inequality, and shape constraints (Vol. 912). John Wiley & Sons. doi: 10.1002/9781118165614.ch1

Vanbrabant, L. (2017). restriktor: Restricted Statistical Estimation and Inference for Linear Models. R package version 0.1-55. https://CRAN.R-project.org/package=restriktor

#### See Also

See also [runShiny](#page-11-1), [Fbar.ineq](#page-3-1), and [Fbar.dif](#page-1-1).

# Examples

```
data <- data.frame(y=ChickWeight$weight,g=ChickWeight$Diet)
aggregate(data$y,by=list(data$g),mean)
```
#specify exact values to be evaluated. Hi: mu1=102,mu2=123,mu3=143,mu4=135. exact <- c(102,123,143,135)

Fbar.exact(data,exact)

<span id="page-3-1"></span>Fbar.ineq *F-bar for inequality constraints*

# Description

The function calculates F-bar for inequality constrained hypotheses (Type B). See Silvapulle & Sen (2011) for background on the F-bar statistic. The code of Vanbrabant (2017) is the basis to this Fbar function.

#### Usage

Fbar.ineq(data,Amat)

# <span id="page-4-0"></span>generate.data 5

#### **Arguments**

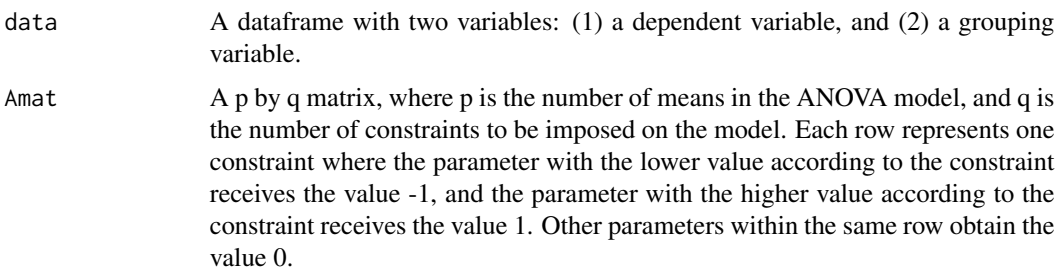

# Value

The value for the F-bar statistic.

#### Author(s)

M. A. J. Zondervan-Zwijnenburg

#### References

Silvapulle, M. J., & Sen, P. K. (2011). Constrained statistical inference: Order, inequality, and shape constraints (Vol. 912). John Wiley & Sons. doi: 10.1002/9781118165614.ch1

Vanbrabant, L. (2017). restriktor: Restricted Statistical Estimation and Inference for Linear Models. R package version 0.1-55. https://CRAN.R-project.org/package=restriktor

# See Also

See also [runShiny](#page-11-1), [Fbar.dif](#page-1-1), and [Fbar.exact](#page-2-1).

#### Examples

```
data <- data.frame(y=ChickWeight$weight,g=ChickWeight$Diet)
aggregate(data$y,by=list(data$g),mean)
```

```
#create matrices HR: g4>(g1,g2,g3)
HR <- create_matrices(varnames = c("g1","g2","g3","g4"),
                     hyp = "g4>(g1, g2, g3)"Fbar.ineq(data,Amat=HR$Amat)
```
generate.data *Generate Data*

#### Description

Generates data of sample size n with the exact specified mean and standard deviation.

#### <span id="page-5-0"></span>Usage

generate.data(n,mean,sd)

# Arguments

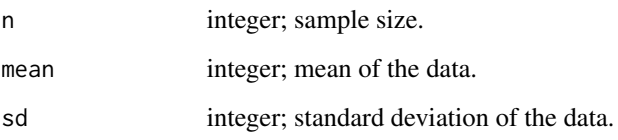

### Value

Generates a random value vector of length n with the specified mean and standard deviation.

#### Examples

```
#simple example
data1 <- generate.data(n=10,mean=5,sd=1)
#multiple independent groups
means = c(0.36, -0.19, -0.18)sds = c(1.08, 0.53, 0.81)n = c(28, 28, 28) #N = 84
y <- list(NA)
for (i in 1:3){y[[i]] <- generate.data(n[i],means[i],sds[i])}
y \leftarrow \text{unlist}(y)group <- c(rep(0,n[1]),rep(1,n[2]),rep(2,n[3]))
p <- length(unique(group))
data=data.frame(y=y,g=group)
aggregate(data$y,by=list(data$g),mean)
```
<span id="page-5-1"></span>Gibbs.ANOVA *Gibbs sampler*

# Description

Samples from the posterior distribution of the data by means of a Gibbs sampler (derived from Lynch, 2007, p. 170-172).

#### Usage

Gibbs.ANOVA(data,it=5000,burnin=500,seed=0)

#### <span id="page-6-0"></span>pooled.sd 7

#### Arguments

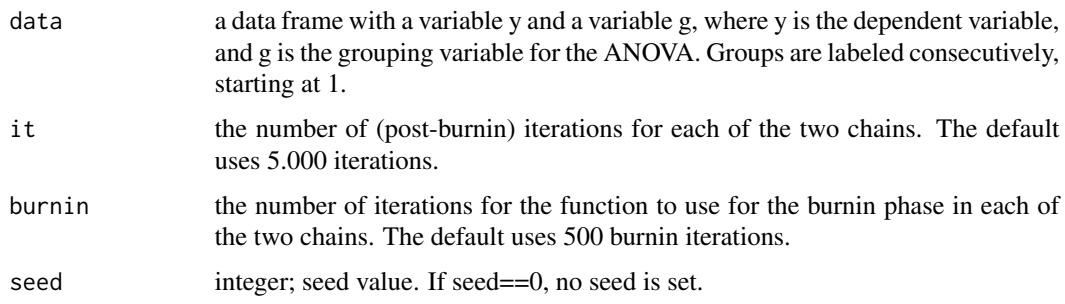

#### Value

posterior a matrix with all samples from the posterior for each parameter.

Returns a matrix with the mean, median, and standard deviation (in columns) for the it samples from the conditional posterior distributions of the group means and pooled standard deviation (rows).

Produces traceplots of each parameter and the associated samples from the posterior distribution.

#### Author(s)

M. A. J. Zondervan-Zwijnenburg

#### References

Lynch, S. (2007). Introduction to applied Bayesian statistics and estimation for social scientists. New York, NY: Springer. doi: 10.1007/978-0-387-71265-9

Zondervan-Zwijnenburg, M.A.J., Van de Schoot, R., & Hoijtink, H. (2017). Testing ANOVA replication by means of the prior predictive p-value.

#### Examples

data <- data.frame(y=ChickWeight\$weight,g=ChickWeight\$Diet) Gibbs.ANOVA(data)

pooled.sd *Pooled standard deviation calculator*

# Description

Calculates the pooled standard deviation.

#### Usage

pooled.sd(data)

#### <span id="page-7-0"></span>Arguments

data A dataframe with two variables: the dependent variable in the first column, and the grouping variable in the second column.

# Value

Returns the pooled standard deviation.

#### Author(s)

M.A.J. Zondervan-Zwijnenburg

# Examples

```
data <- data.frame(y=ChickWeight$weight,g=ChickWeight$Diet)
pooled.sd(data)
```
<span id="page-7-1"></span>power.calc *Power Calculator*

#### Description

Calculates the power for the prior predictive check

#### Usage

```
power.calc(n.r,posterior,g.m,p.sd,
           statistic,Amat=0L,exact=0L,difmin=0L,effectsize=FALSE,
           alpha=.05)
```
#### Arguments

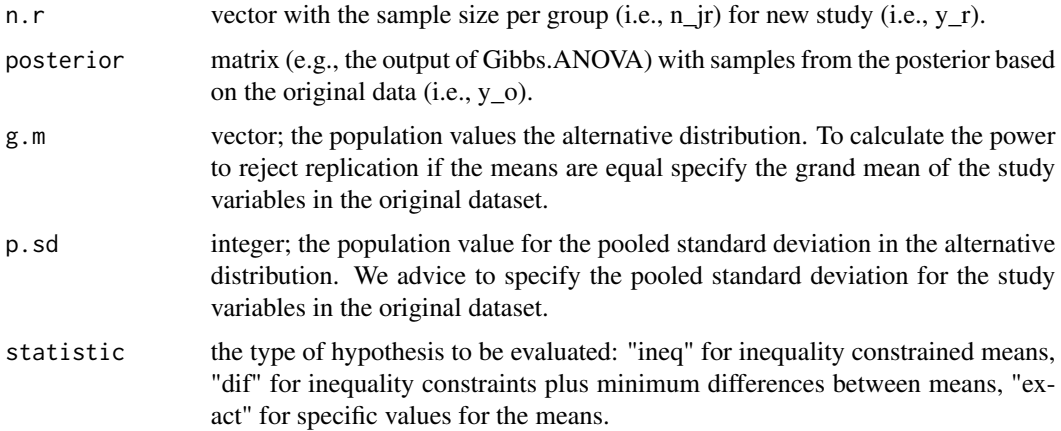

# <span id="page-8-0"></span>power.calc 9

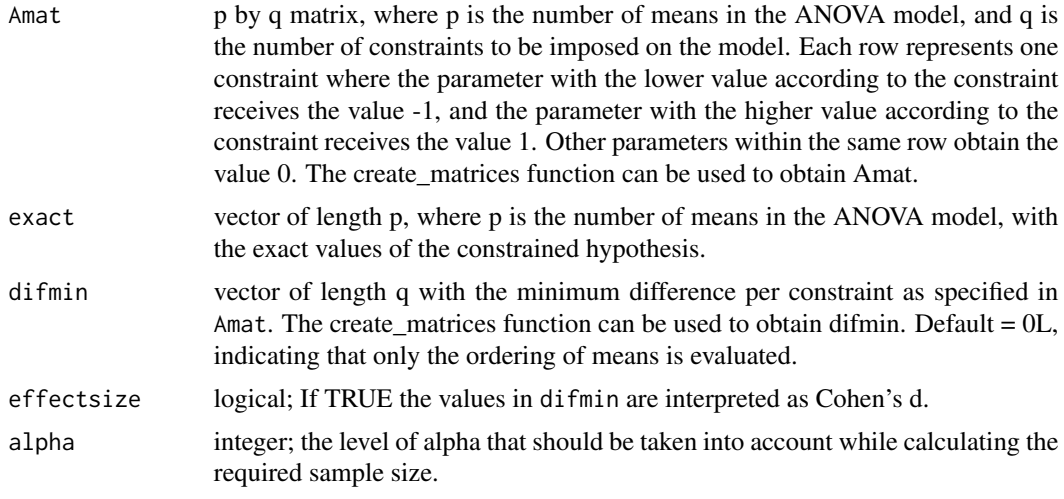

# Value

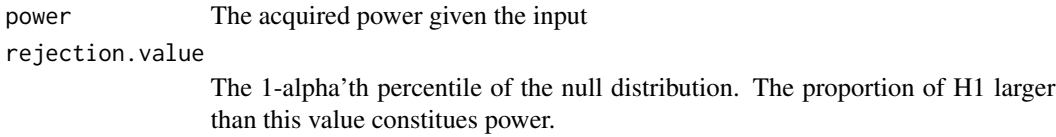

#### Author(s)

M. A. J. Zondervan-Zwijnenburg, H. Hoijtink

# References

Zondervan-Zwijnenburg, M.A.J., Van de Schoot, R., & Hoijtink, H. (2017). Testing ANOVA replication by means of the prior predictive p-value.

# See Also

See also [runShiny](#page-11-1), [Gibbs.ANOVA](#page-5-1), [Fbar.ineq](#page-3-1), [Fbar.dif](#page-1-1), and [Fbar.exact](#page-2-1), [create\\_matrices](#page-0-0), [prior.predictive.check](#page-9-1), [sample.size.calc](#page-11-2).

# Examples

```
#analysis original data
data_o <- data.frame(y=ChickWeight$weight,g=ChickWeight$Diet)
g.m <- rep(mean(data_o$y),3)
#compute pooled sd
sd.g <- aggregate(data_o$y,by=list(data_o$g),sd)[,2]
n.g <- table(data_o$g)
p.sd<- pooled.sd(data_o)
```

```
means <- aggregate(data_o$y,by=list(data_o$g),mean)[,2]
```

```
post <- Gibbs.ANOVA(data_o)
```

```
power.calc(n.r=c(20,21,22,23),posterior=post$posterior,g.m=g.m,p.sd=p.sd,
           statistic="exact",exact=means,alpha=.05)
```
<span id="page-9-1"></span>prior.predictive.check

*Prior predictive check*

# Description

Uses the prior predictive check to test replication for ANOVA models.

# Usage

```
prior.predictive.check(n,posterior,statistic,obs=TRUE,F_n,
                       Amat=0L,exact=0L,difmin=0L,effectsize=FALSE,seed=0)
```
# Arguments

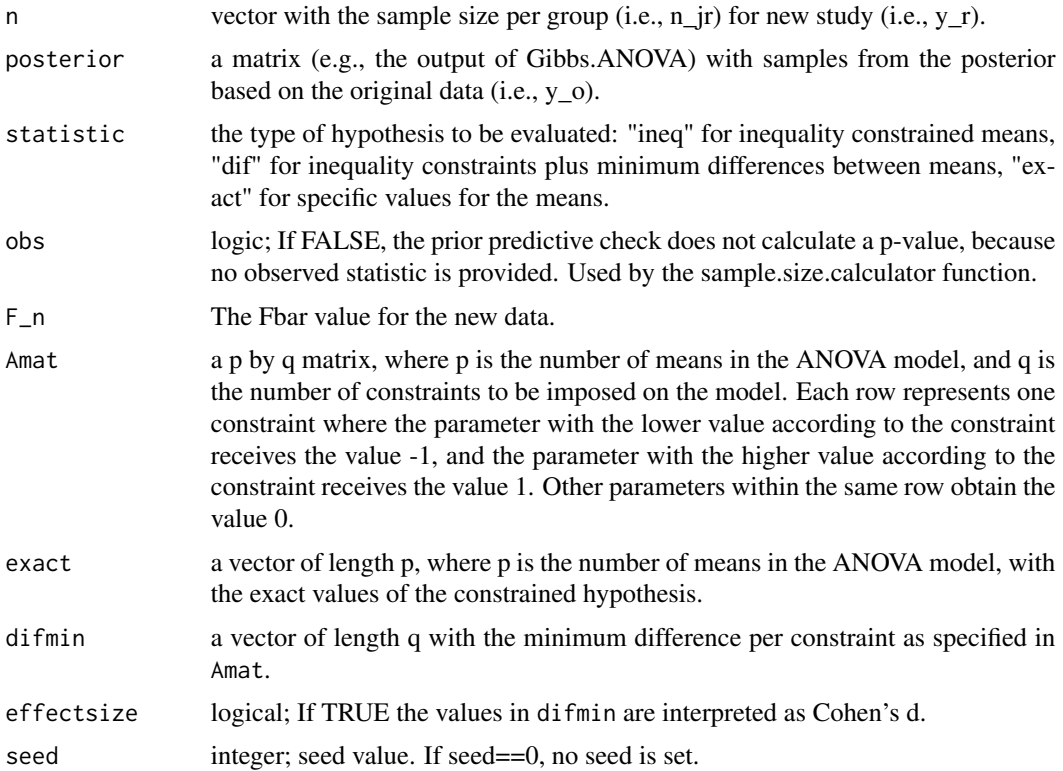

<span id="page-9-0"></span>

#### <span id="page-10-0"></span>prior.predictive.check 11

#### Value

Generates a histogram of F\_sim in which F\_n is indicated with a vertical line. The proportion of F\_sim at the right of this line constitutes the prior predictive p-value.

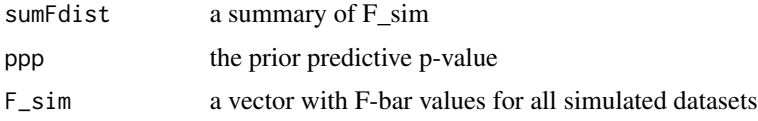

#### Author(s)

M. A. J. Zondervan-Zwijnenburg

# References

Zondervan-Zwijnenburg, M.A.J., Van de Schoot, R., & Hoijtink, H. (2017). Testing ANOVA replication by means of the prior predictive p-value.

#### See Also

See also [runShiny](#page-11-1), [Gibbs.ANOVA](#page-5-1), [Fbar.ineq](#page-3-1), [Fbar.dif](#page-1-1), and [Fbar.exact](#page-2-1), [sample.size.calc](#page-11-2), [power.calc](#page-7-1).

#### Examples

```
#analysis original data
data_o <- data.frame(y=ChickWeight$weight,g=ChickWeight$Diet)
post <- Gibbs.ANOVA(data_o)
#analysis new data
data_r <- data.frame(y=rnorm(660, mean(data_o$y), sd=sd(data_o$y)),g=round(runif(660,1,4)))
n.r = as.numeric(table(data_r$g))
#create matrices HR: g4>(g1,g2,g3). g4-g1>0.8, g4-g2>0.5, g4-g3>0.2
HR <- create_matrices(varnames = c("g1","g2","g3","g4"),
                     hyp = "g4-g1>0.8 & g4-g2>0.5 & g4-g3>0.2")
Amat <- HR$Amat
difmin <- HR$difmin
r.F.dif.efsz <- Fbar.dif(data_r,Amat,difmin,effectsize=TRUE)
#prior predictive check
result <- prior.predictive.check(n=n.r,posterior=post$posterior,F_n=r.F.dif.efsz,statistic="dif",
effectsize=TRUE,Amat=Amat,difmin=difmin,seed=1)
```

```
result$sumFdist #summary of the f(F_y_sim)
result$ppp #the prior predictive p-value
```
<span id="page-11-1"></span><span id="page-11-0"></span>

#### Description

Launches a Shiny application for the replication test.

#### Usage

runShiny()

#### Value

In the Shiny application Gibbs.ANOVA can be ran, which prints covergence plots, samples of the posterior, and a summary table.

Subsequently, the sample size calculator can be used, which prints a matrix with two columns. The first column contains the sample size per group and the second column the associated power. Furthermore, sample.size.calc produces a histogram to illustrate power as evaluated in the last iteration. Detailed descriptions are provided in the Shiny application. Alternatively, the power for a specific combination of group sample sizes can be calculated with the power calculator (power.calc).

If information for a new study is provided, the prior predictive check can be used to compute the prior predictive p-value. The prior predictive check generates a histogram of F\_sim in which F\_n is indicated with a vertical line. The proportion of F\_sim at the right of this line constitutes the prior predictive p-value. The user can download this histogram and sumFdist: a summary of  $F$  sim.

#### See Also

See also [Gibbs.ANOVA](#page-5-1), [sample.size.calc](#page-11-2), [power.calc](#page-7-1), [prior.predictive.check](#page-9-1), [Fbar.ineq](#page-3-1), [Fbar.dif](#page-1-1), and [Fbar.exact](#page-2-1).

<span id="page-11-2"></span>sample.size.calc *Sample size calculator for the prior.predictive.check function*

#### **Description**

Calculates the required sample size for a new study to conduct the prior predictive check with sufficient statistical power.

#### Usage

```
sample.size.calc(start_n=20,itmax=10,nmax=600,powtarget=.825,powmargin=.025,
                posterior,g.m,p.sd,
                 statistic,Amat=0L,exact=0L,difmin=0L,effectsize=FALSE,
                 alpha=.05,printit=TRUE)
```
# sample.size.calc 13

#### Arguments

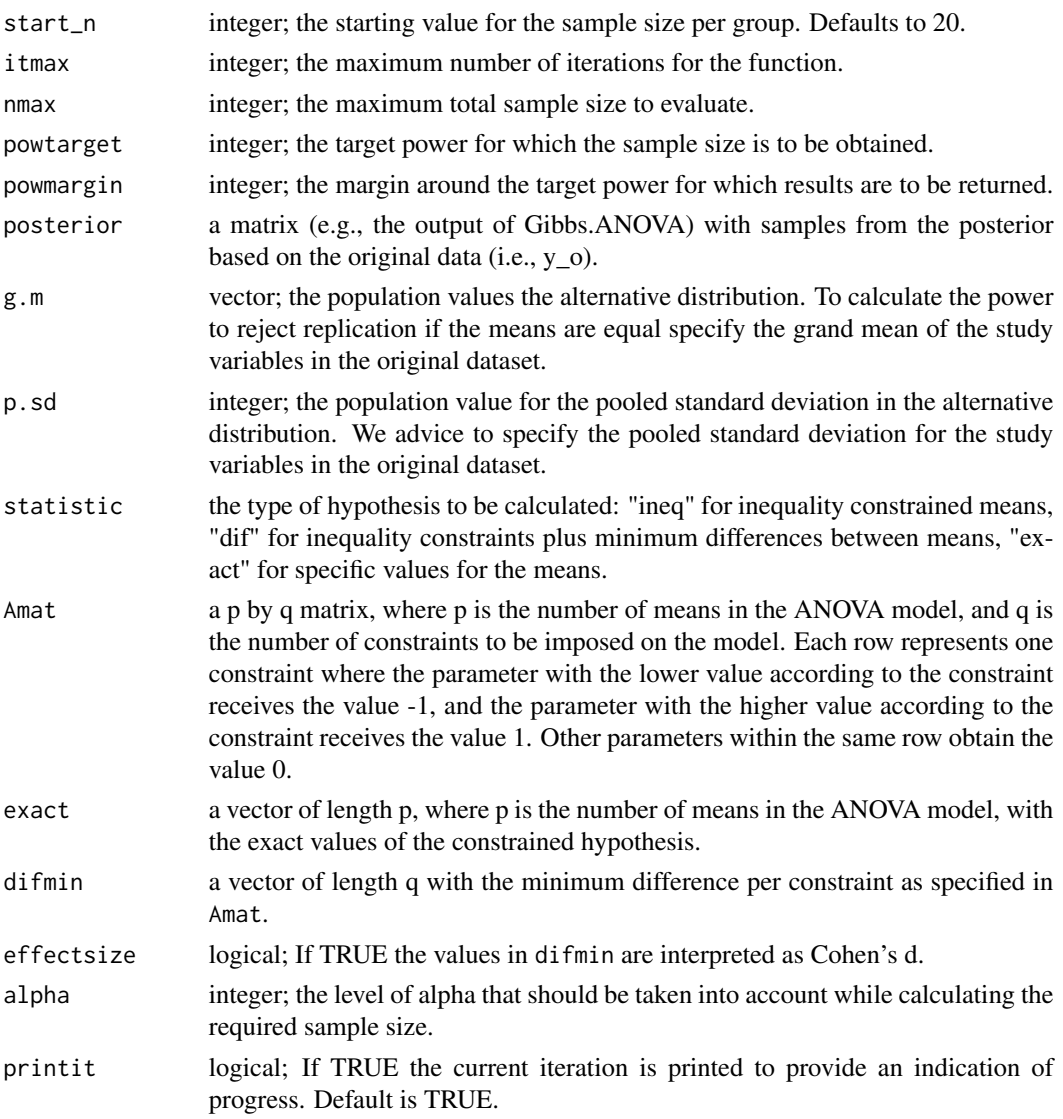

#### Value

Prints iterations while calculating. Prints a matrix with two columns. The first column contains the sample size per group and the second column the associated power. Furthermore, sample.size.calc produces a histogram with the null (i.e., the red distribution) and alternative distribution (i.e., the blue distribution) for the last iteration afterwards. The vertical line indicates rej.value (i.e., the 1 alpha'th percentile of the null distribution). The proportion of the alternative distribution on the right side of rej.value constitutes the statistical power.

# Author(s)

M.A.J. Zondervan-Zwijnenburg

# <span id="page-13-0"></span>References

Zondervan-Zwijnenburg, M.A.J., Van de Schoot, R., & Hoijtink, H. (2017). Testing ANOVA replication by means of the prior predictive p-value.

#### See Also

See also [runShiny](#page-11-1), [prior.predictive.check](#page-9-1), [power.calc](#page-7-1), [Fbar.ineq](#page-3-1), [Fbar.dif](#page-1-1), and [Fbar.exact](#page-2-1).

#### Examples

```
#analysis original data
data_o <- data.frame(y=ChickWeight$weight,g=ChickWeight$Diet)
#compute pooled sd
sd.g <- aggregate(data_o$y,by=list(data_o$g),sd)[,2]
n.g <- table(data_o$g)
p.sd<- pooled.sd(data_o)
post <- Gibbs.ANOVA(data_o)
#create matrices HR: g4>(g1,g2,g3). g4-g1>0.8, g4-g2>0.5, g4-g3>0.2
HR <- create_matrices(varnames = c("g1","g2","g3","g4"),
                     hyp = "g4-g1>0.8 & g4-g2>0.5 & g4-g3>0.2")
Amat <- HR$Amat
difmin <- HR$difmin
#sample size calculator
sample.size.calc(start_n=30, powtarget=.825,powmargin=.025,posterior=post$posterior,
                 g.m=rep(mean(data_o$y),4),p.sd=p.sd,
                 statistic="dif",effectsize=TRUE,Amat=Amat,difmin=difmin)
```
# <span id="page-14-0"></span>Index

∗ datagen generate.data, [5](#page-4-0) ∗ htest Fbar.dif, [2](#page-1-0) Fbar.exact, [3](#page-2-0) Fbar.ineq, [4](#page-3-0) power.calc, [8](#page-7-0) prior.predictive.check, [10](#page-9-0) runShiny, [12](#page-11-0) sample.size.calc, [12](#page-11-0) ∗ univar Gibbs.ANOVA, [6](#page-5-0) create\_matrices, *[9](#page-8-0)* Fbar.dif, [2,](#page-1-0) *[4,](#page-3-0) [5](#page-4-0)*, *[9](#page-8-0)*, *[11,](#page-10-0) [12](#page-11-0)*, *[14](#page-13-0)* Fbar.exact, *[3](#page-2-0)*, [3,](#page-2-0) *[5](#page-4-0)*, *[9](#page-8-0)*, *[11,](#page-10-0) [12](#page-11-0)*, *[14](#page-13-0)* Fbar.ineq, *[3,](#page-2-0) [4](#page-3-0)*, [4,](#page-3-0) *[9](#page-8-0)*, *[11,](#page-10-0) [12](#page-11-0)*, *[14](#page-13-0)* generate.data, [5](#page-4-0) Gibbs.ANOVA, [6,](#page-5-0) *[9](#page-8-0)*, *[11,](#page-10-0) [12](#page-11-0)* pooled.sd, [7](#page-6-0) power.calc, [8,](#page-7-0) *[11,](#page-10-0) [12](#page-11-0)*, *[14](#page-13-0)*

prior.predictive.check, *[9](#page-8-0)*, [10,](#page-9-0) *[12](#page-11-0)*, *[14](#page-13-0)*

runShiny, *[3](#page-2-0)[–5](#page-4-0)*, *[9](#page-8-0)*, *[11](#page-10-0)*, [12,](#page-11-0) *[14](#page-13-0)*

sample.size.calc, *[9](#page-8-0)*, *[11,](#page-10-0) [12](#page-11-0)*, [12](#page-11-0)